Муниципальное бюджетное общеобразовательное учреждение средняя общеобразовательная школа №46 с углубленным изучением отдельных предметов

#### **ПРИНЯТА**

на заседании педагогического совета протокол № 12 «02» мая 2023 г.

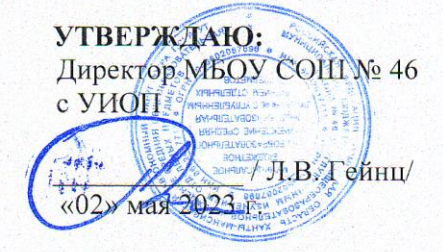

#### ДОПОЛНИТЕЛЬНАЯ ОБЩЕОБРАЗОВАТЕЛЬНАЯ (ОБЩЕРАЗЗИВАЮЩАЯ) ПРОГРАММА

технической направленности направленности

«ЗD-Моделирование» (наименование программы)

> Возраст обучающихся: 12-15 лет Срок реализации: 1 год Количество часов в год: 114 Автор-составитель программы: Никитина Н.Л.

**CYPTYT 2023** 

# ПАСПОРТ ДОПОЛНИТЕЛЬНОЙ ОБЩЕОБРАЗОВАТЕЛЬНОЙ (ОБЩЕРАЗВИВАЮЩЕЙ) ПРОГРАММЫ

Наименование образовательной организации Муниципальное бюджетное общеобразовательное учреждение средняя общеобразовательная школа №46 с углубленным изучением отдельных предметов

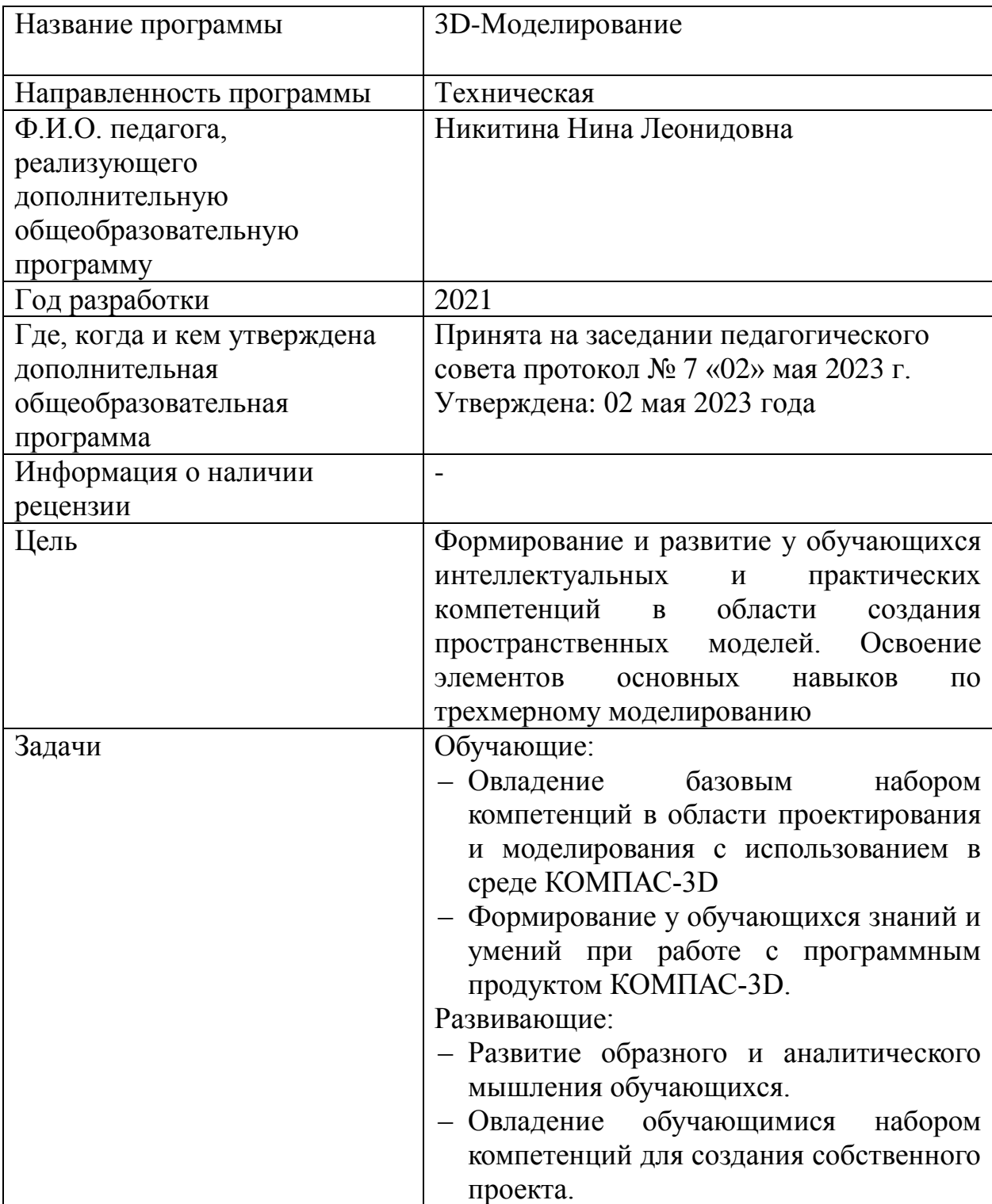

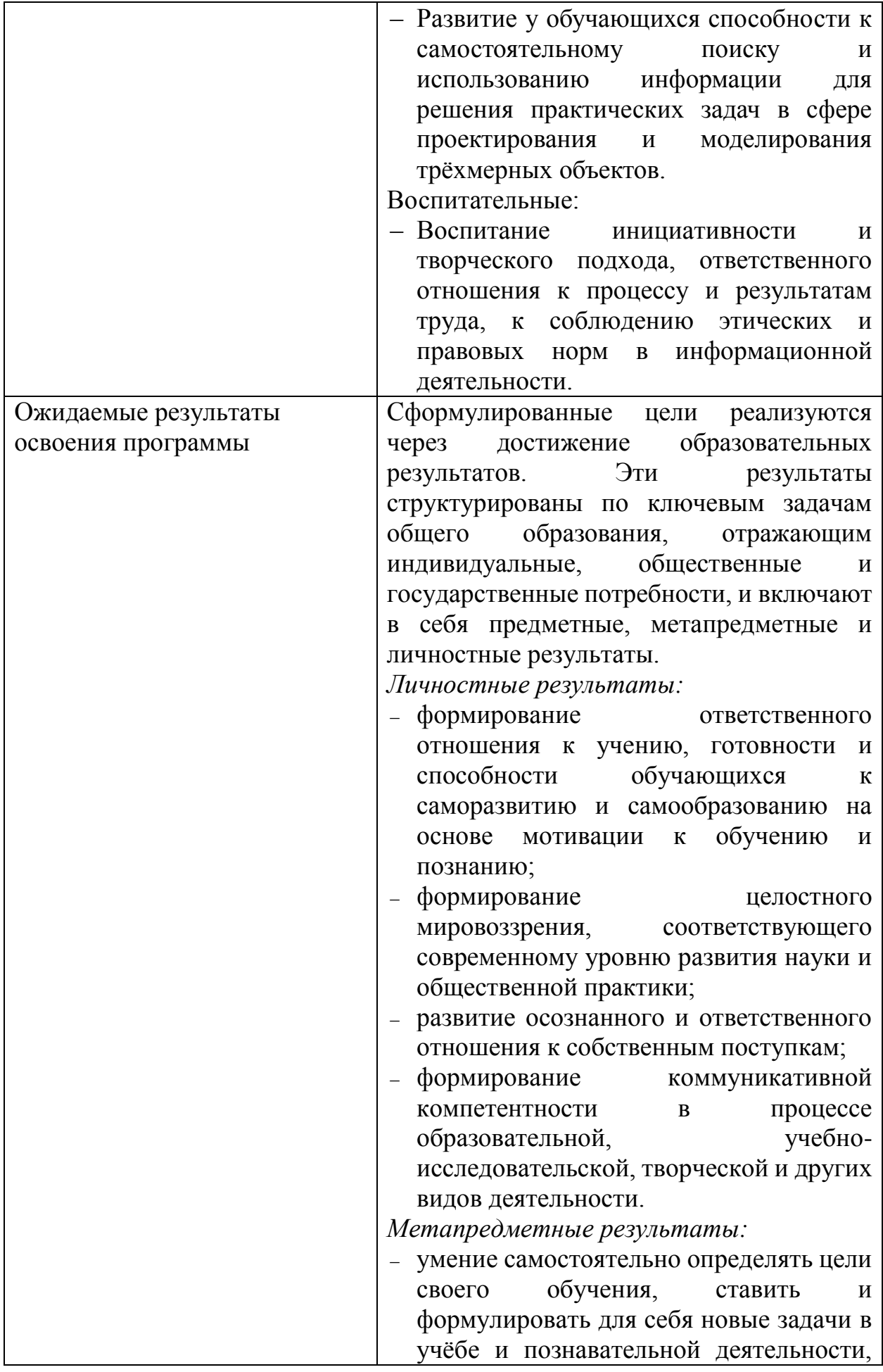

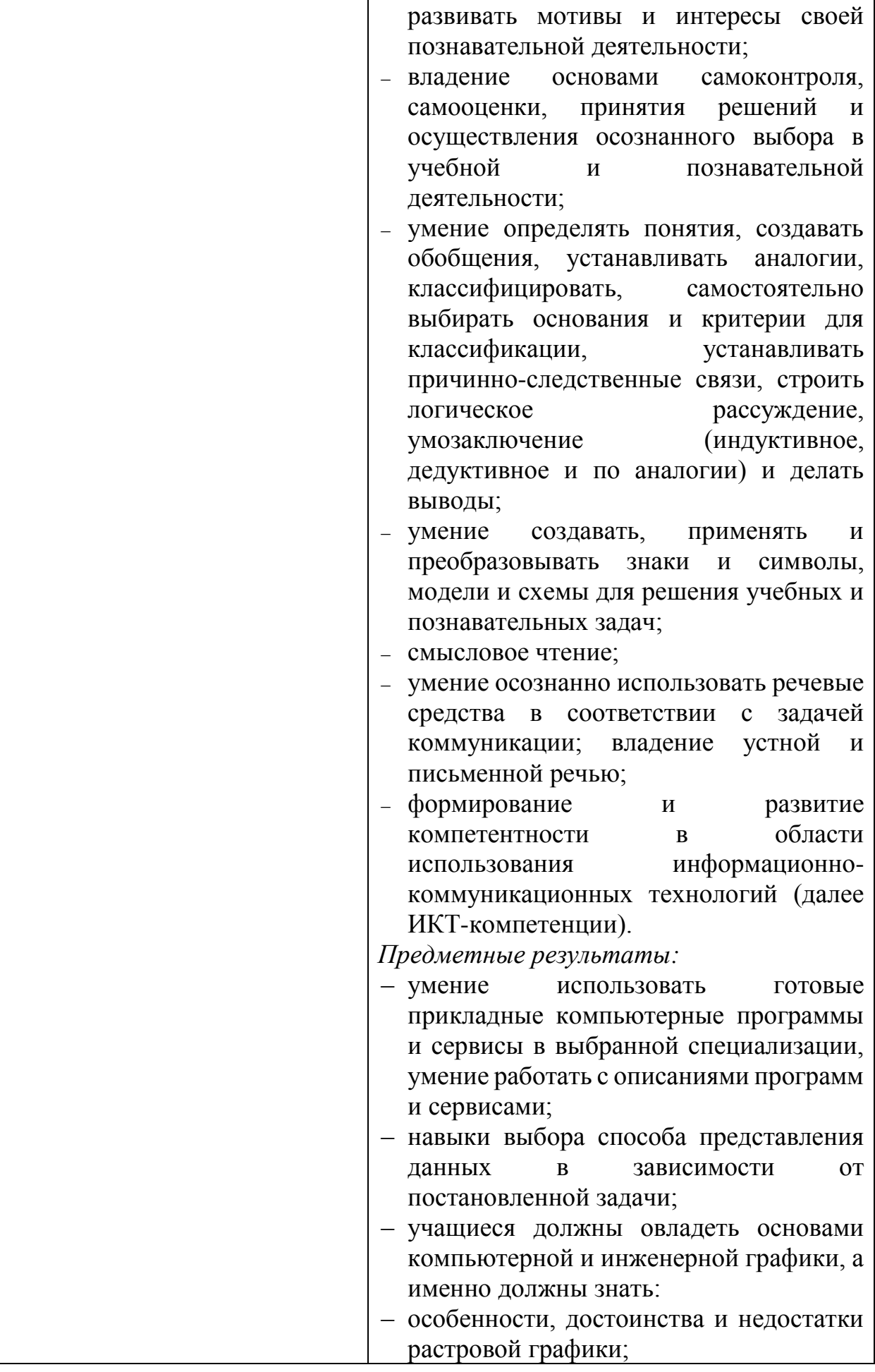

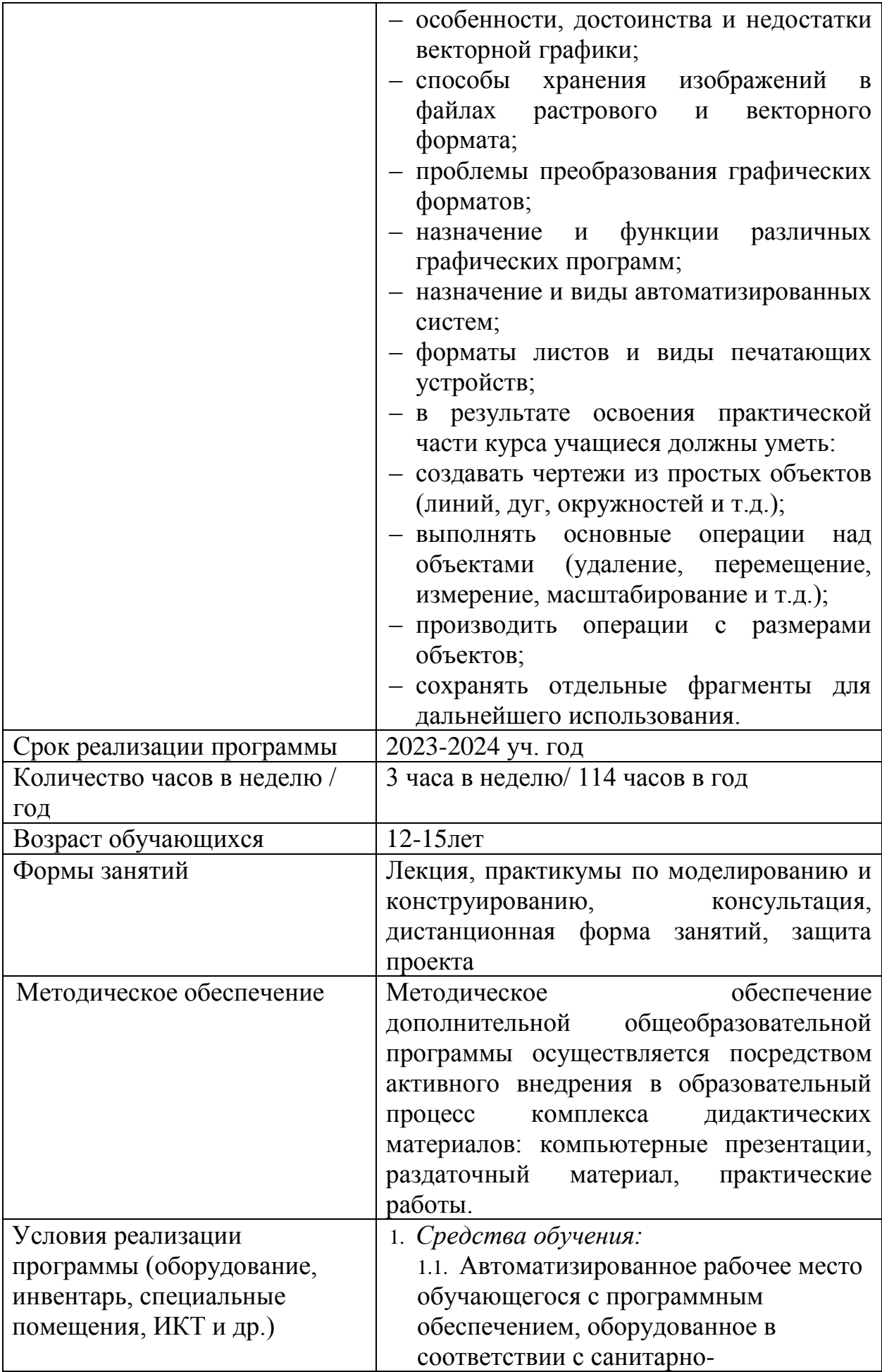

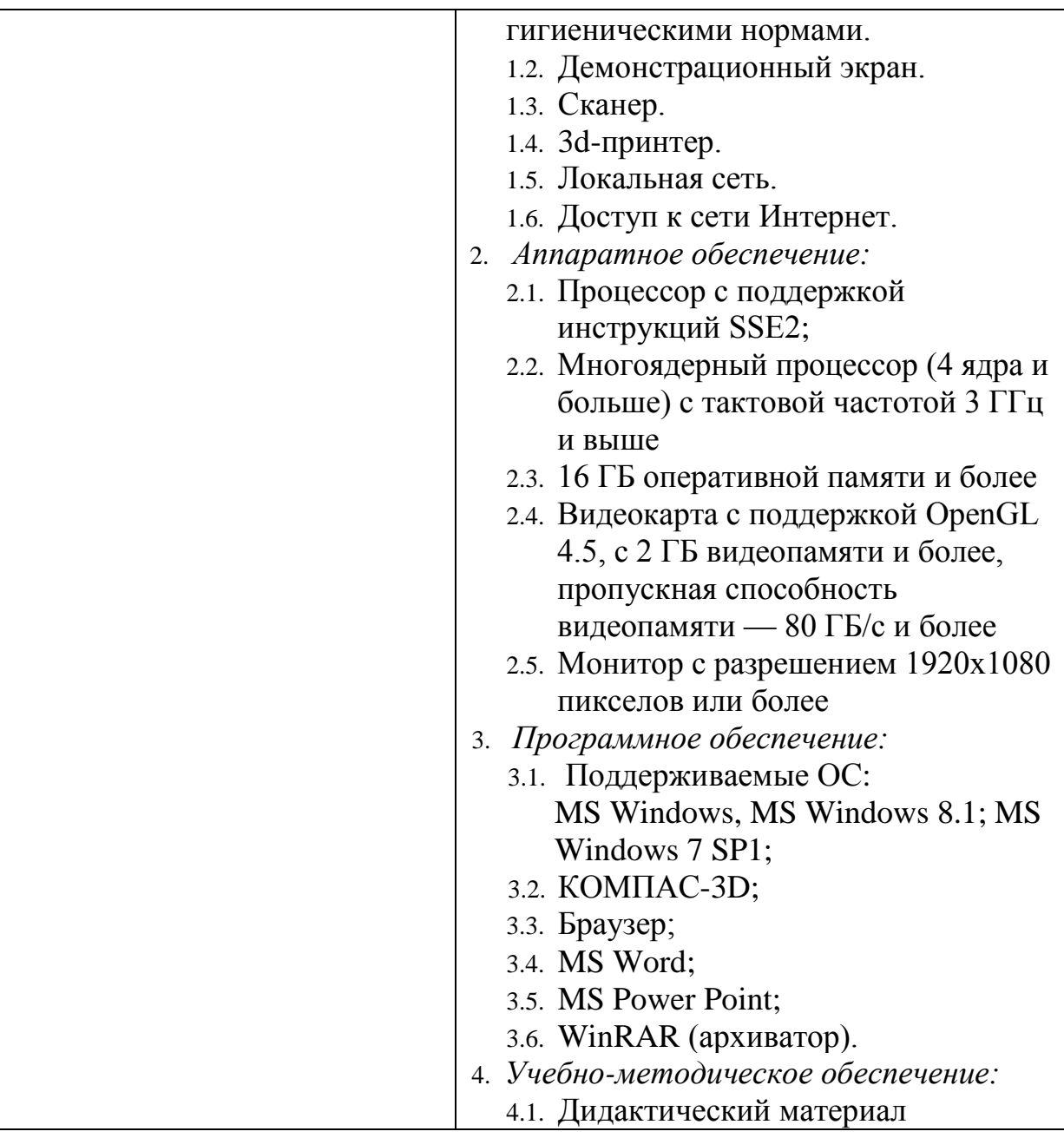

### **ПОЯСНИТЕЛЬНАЯ ЗАПИСКА**

Программа разработана на основании законодательных и нормативно правовых документов: Федеральный закон №273-ФЗ от 21.12.2012 года «Об образовании в Российской Федерации»; Приказ Министерства просвещения Российской Федерации от 29 ноября 2018г. №196 «Об утверждении Порядка организации и осуществления образовательной деятельности по дополнительным общеобразовательным программам»; Постановление Главного государственного санитарного врача РФ от 04.07.2014г. № 41 «Об утверждении СанПин 2.2.4.3172 - 14 (Санитарно-эпидемиологические требования к устройству, содержанию и организации режима работы образовательных организаций дополнительного образования детей); Концепция развития дополнительного образования детей в ХМАО-Югре до 2020 года; Методические рекомендации по проектированию дополнительных общеразвивающих программ (включая разноуровневые программы) (Минобрнауки г. Москва, АНО ДПО «Открытое образование», 2015 г.).

Отличительные особенности данного курса заключаются в следующих приоритетных идеях: ориентация на личностные интересы, потребности, способности обучающегося, возможность его свободного самоопределения и самореализации; единство обучения, воспитания и развития; практикодеятельностная основа образовательного процесса, направленная на привлечении школьников к выполнению технических задач.

В концепции развития дополнительного образования в Ханты-Мансийском автономном округе – Югре приоритетными организационнопедагогическими формами открытого образования обозначены *инженерные технологии*: включение школьников в создание технических объектов.

**Актуальность дополнительной общеобразовательной программы** заключается в важности предмета «черчение» для социальной адаптации выпускников школ. Данная предметная область уникальна, так как ни один из предметов школьного цикла не формирует представления о графических системах, методах, средствах и способах отображения информации, но относится к образовательной области «технология», где черчение представлено как предмет профильной графической подготовки учащихся.

3D-моделирование — прогрессивная отрасль мультимедиа, позволяющая осуществлять процесс создания трехмерной модели объекта при помощи специальных компьютерных программ. Моделируемые объекты выстраиваются на основе чертежей, рисунков, подробных описаний и другой информации.

С помощью трехмерной графики можно разработать визуальный объемный образ желаемого объекта: создать как точную копию конкретного предмета, так и разработать новый, ещё не существующий объект.

КОМПАС-3D – это российская система трехмерного проектирования.

Основными компонентами КОМПАС-3D являются: система трехмерного моделирования, чертежный редактор, модуль проектирования спецификаций и текстовый редактор. Все модули тесно интегрированы друг с другом. Для упрощения и ускорения разработки чертежей и сборок, предусмотрено

использование приложений — готовых параметрических библиотек, работающих в среде КОМПАС-3D.

Данная программа позволяет использовать знания и практические навыки обработки графической информации в различных областях современной деятельности: в архитектурном проектировании, компьютерном дизайне, дизайне интерьера, науке, образовании и во многих других областях.

Педагогическая целесообразность создания дополнительной общеобразовательной программы обусловлена предоставлением возможности обучающемуся приобрести практические навыки выполнения чертежей средствами компьютерной графики, что обосновывается темпами развития информационной культуры общества и внедрением новых технологий.

Прохождение курса поможет развить пространственное мышление обучающегося, что обязательно пригодится при обучении в технических и архитектурных ВУЗах, а также определённым образом способствует профессиональному самоопределению учащихся.

В программе предусмотрены формы проведения занятий и формы контроля для работы в дистанционном режиме.

Срок реализации программы 1 год. Общее количество -114 часов. Уровень освоения программы – стартовый. Режим занятий- 1 раз в неделю.

# **ЦЕЛЬ И ЗАДАЧИ ПРОГРАММЫ**

*Цель программы* - формирование и развитие у обучающихся интеллектуальных и практических компетенций в области создания пространственных моделей. Освоение элементов основных навыков по трехмерному моделированию.

#### *Задачи:*

#### *Обучающие:*

- овладение базовым набором компетенций в области проектирования и моделирования с использованием в среде КОМПАС-3D;
- формирование у обучающихся знаний и умений при работе с программным продуктом КОМПАС-3D.

#### *Развивающие:*

- развитие образного и аналитического мышления обучающихся;
- овладение обучающимися набором компетенций для создания собственного проекта;
- развитие у обучающихся способности к самостоятельному поиску и использованию информации для решения практических задач в сфере проектирования и моделирования двух- и трёхмерных объектов.

# *Воспитательные:*

 воспитание инициативности и творческого подхода, ответственного отношения к процессу и результатам труда, к соблюдению этических и правовых норм в информационной деятельности.

# **ПЛАНИРУЕМЫЕ РЕЗУЛЬТАТЫ**

Сформулированные цели реализуются через достижение образовательных результатов. Эти результаты структурированы по ключевым задачам общего образования, отражающим индивидуальные, общественные и государственные потребности, и включают в себя предметные, метапредметные и личностные результаты. Образовательные результаты сформулированы в деятельностной форме.

*Личностные результаты:*

- формирование ответственного отношения к учению, готовности и способности обучающихся к саморазвитию и самообразованию на основе мотивации к обучению и познанию;
- формирование целостного мировоззрения, соответствующего современному уровню развития науки и общественной практики;
- развитие осознанного и ответственного отношения к собственным поступкам;
- формирование коммуникативной компетентности в процессе образовательной, учебно-исследовательской, творческой и других видов деятельности.

*Метапредметные результаты:*

- умение самостоятельно определять цели своего обучения, ставить и формулировать для себя новые задачи в учёбе и познавательной деятельности, развивать мотивы и интересы своей познавательной деятельности;
- владение основами самоконтроля, самооценки, принятия решений и осуществления осознанного выбора в учебной и познавательной деятельности;
- умение определять понятия, создавать обобщения, устанавливать аналогии, классифицировать, самостоятельно выбирать основания и критерии для классификации, устанавливать причинно-следственные связи, строить логическое рассуждение, умозаключение (индуктивное, дедуктивное и по аналогии) и делать выводы;
- умение создавать, применять и преобразовывать знаки и символы, модели и схемы для решения учебных и познавательных задач;
- смысловое чтение;
- умение осознанно использовать речевые средства в соответствии с задачей коммуникации; владение устной и письменной речью;
- формирование и развитие компетентности в области использования информационно-коммуникационных технологий (далее ИКТкомпетенции).

*Предметные результаты:*

- умение использовать готовые прикладные компьютерные программы и сервисы в выбранной специализации, умение работать с описаниями программ и сервисами;
- навыки выбора способа представления данных в зависимости от постановленной задачи;
- учащиеся должны овладеть основами компьютерной и инженерной графики, а именно должны знать:
- особенности, достоинства и недостатки растровой графики;
- особенности, достоинства и недостатки векторной графики;
- способы хранения изображений в файлах растрового и векторного формата;
- проблемы преобразования графических форматов;
- назначение и функции различных графических программ;
- назначение и виды автоматизированных систем;
- форматы листов и виды печатающих устройств;
- в результате освоения практической части курса учащиеся должны уметь:
- создавать чертежи из простых объектов (линий, дуг, окружностей и т.д.);
- выполнять основные операции над объектами (удаление, перемещение, измерение, масштабирование и т.д.);
- производить операции с размерами объектов;
- сохранять отдельные фрагменты для дальнейшего использования.

### **ФОРМЫ ОЦЕНИВАНИЯ**

Для определения уровня и корректировки знаний обучающихся используются следующие формы контроля – входной и итоговый, зачет.

Текущий контроль уровня усвоения материала осуществляется по результатам выполнения обучающимися практических заданий.

Итоговый контроль реализуется в форме итоговых проектов. В начале курса каждому обучающемуся должно быть предложено самостоятельно в течение определенного времени после изучение определенного блока материала данного курса разработать проект, реализующий модель конкретного объекта, существующего в реальной жизни. В процессе защиты учащийся должен будет представить свой проект, лучшие проекты (созданные 3D-модели) распечатываются на 3D-принтере.

#### **ФОРМЫ, МЕТОДЫ**

При реализации данной программы используются информационно – коммуникационная, проектная технологии, технологии проблемного и интегрированного обучения.

Процесс обучения по данной дополнительной общеобразовательной программе выстроен по классическим принципам дидактики: принципам научности, сознательности и самостоятельности, систематичности, последовательности, наглядности, доступности, связи теории с практикой.

Основными формами организации деятельности на занятии являются групповые, индивидуально-групповые и индивидуальные занятия. Для успешного усвоения обучающимися данного курса предполагается применение фронтальных, групповых и индивидуальных приёмов работы, постепенный переход от работы со всей группой, через этап оказания дозированной помощи обучающемуся, к полностью самостоятельной работе.

Используемые формы учебных занятий: лекция, практикумы по моделированию и конструированию, консультация, дистанционная форма занятий, защита проекта.

Для текущего и промежуточного контроля уровня знаний, умений и

навыков используются следующие методы: самоконтроль, индивидуальный устный опрос, практические работы.

По окончании изучения каждого модуля обучающийся должен иметь законченные, подготовленные к выводу на печать или демонстрации на экране компьютера графические работы. Лучшие готовые графические работы обучающегося распечатываются на 3D-принтере для индивидуального портфолио.

Итоговый контроль проводится один раз в конце учебного года за весь курс обучения. Форма проведения итогового контроля - защита творческих проектов с их последующим представлением на конкурсах.

Реализация курса в случае перехода на дистанционную форму обучения (последствия эпидемиологической обстановки в стране, школе) осуществляется в полном объеме за счет электронных образовательных ресурсов или при помощи средств виртуального общения «учитель - ученики» (Пример: программы discord, zoom, skype и другие).

#### **УСЛОВИЯ НАБОРА**

Дополнительная общеобразовательная программа предназначена для обучающихся 6-8 классов. Определяющим фактором является активное желание ребенка и заинтересованность родителей.

В течение учебного года проводится мониторинг образовательного процесса, механизм отслеживания которого являются: учебная активность обучающихся на занятии, уровень их социальной активности и интерес к самостоятельной деятельности. Механизмами оценивания являются педагогическое наблюдение, стабильность групп и рефлексия.

#### **ИНФОРМАЦИОННАЯ СПРАВКА ОБ ОСОБЕННОСТЯХ РЕАЛИЗАЦИИ ПРОГРАММЫ В 2021/2022 ГОДУ**

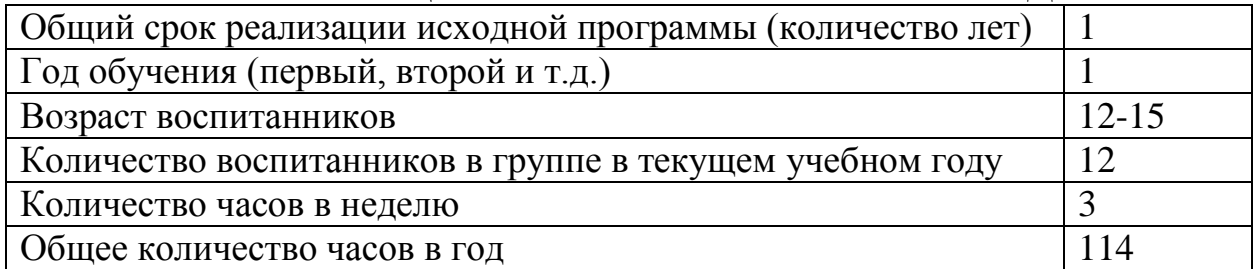

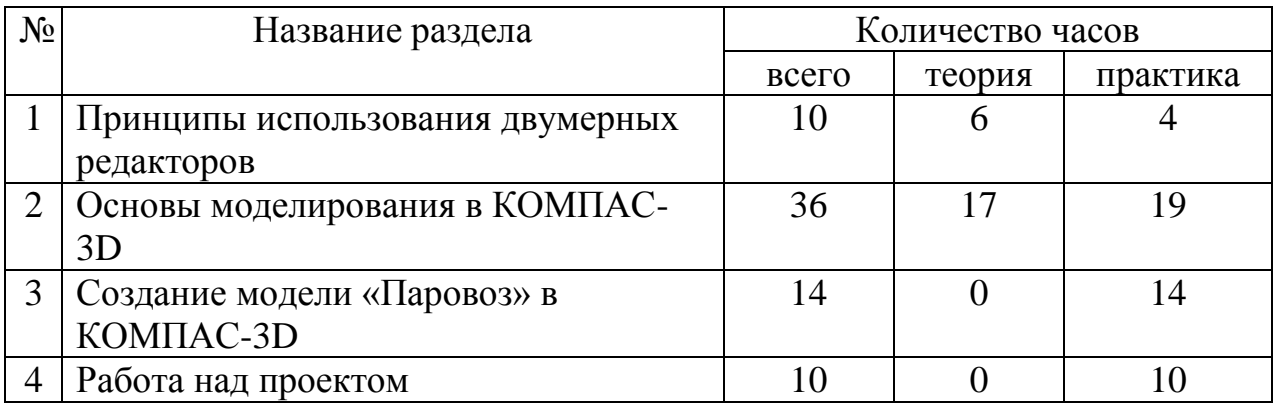

# **УЧЕБНО-ТЕМАТИЧЕСКИЙ ПЛАН**

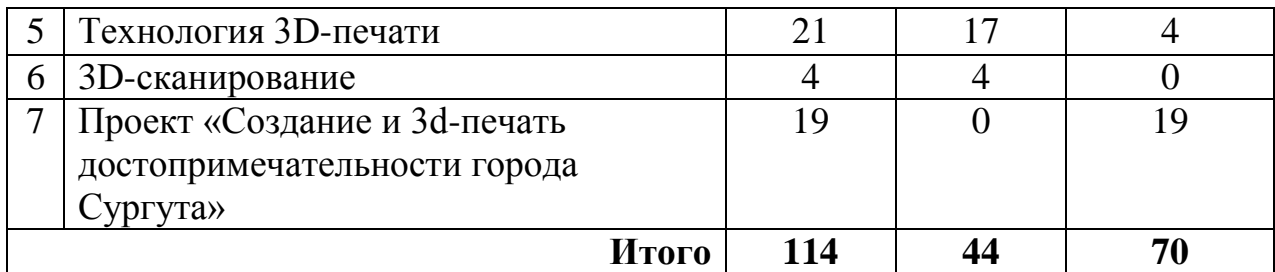

# **СОДЕРЖАНИЕ ПРОГРАММЫ**

#### **Тема 1. Принципы использования двумерных редакторов.**

*Теория:* Правила безопасности при работе на компьютере. Режим работы в двумерном редакторе чертежей. Оформление элементов чертежа. Создание и использование групп графических примитивов. Изображение плоской детали. Нанесение размеров. Изображение плоской детали с элементами скруглений. *Практические работы:* «Решение задач на построение»

#### **Тема 2. Основы моделирования в КОМПАС-3D.**

*Теория:* Основные типы документов. Знакомство с элементами интерфейса программы «Компас 3D». Дерево модели. Геометрический калькулятор. Измерение характеристик плоских и пространственных объектов. Измерение характеристик плоских и пространственных объектов. Принципы построения примитивов. Редактирование примитивов. Размеры. Измерения Эскиз. Параметризация. Операция выдавливания. Операция вращения. Вырезать вращением. Кинематическая операция. Вырезать кинематически. Операция по сечениям. Вырезать по сечениям. Дополнительные элементы построения. Массивы. Массив по концентрической сетке. Сборка: добавление деталей, наложение сопряжений.

*Практические работы:* «Построение примитивов». «Редактирование примитивов». «Вырезаем выдавливанием». «Вырезаем вращением». «Вырезаем кинематически». «Вырезаем по сечениям». «Применяем дополнительные элементы построения». «Массив по концентрической сетке». «Сборка модели».

#### **Тема 3. Создание модели «Паровоз» в КОМПАС-3D**

*Практическая работа* «Создание котла и будки паровоза»

#### **Тема 4. Работа над проектом.**

*Практическая работа*: Работа над проектом «Создание 3D –модели»

#### **Тема 5. Технология 3D-печати.**

*Теория:* Современные аддитивные технологии. Терминология Устройство 3Dпринтера. Материалы для печати. Подготовка 3В-принтера к печати. Настройка принтера: калибровка стола. Техника безопасности при печати на 3D принтере. Программа - слайсер «Cura». Принципы работы программы слайсера3D-печать: оптимальные режимы печати. Три важных аспекта успешной печати. 3D-печать: работа по повышению качества изделий. Дефекты печати. 3D-печать: оптимизация времени печати. 3D-печать: оптимизация толщины слоя. Многоцветная печать одним экструдером. Особенности моделирования для FDM. Сервисное обслуживание 3Dпринтера: засор в экструдере.

*Практические работы:* «Калибровка стола». «Подготовка модели к печати: слайсер». «Печать модели».

#### **Тема 6. 3D-сканирование**

*Теория:* Системы 3D-сканирования. 3D-сканер на основе структурированного подсвета. Принцип построения трехмерной модели на основе результатов сканирования. Точность 3D-сканирования объектов.

# **Тема 7. Проект «Создание и 3d-печать достопримечательности города Сургута»**

*Практические работы:* Работа над проектом «Создание и 3d-печать достопримечательности города Сургута».

*Защита проекта.*

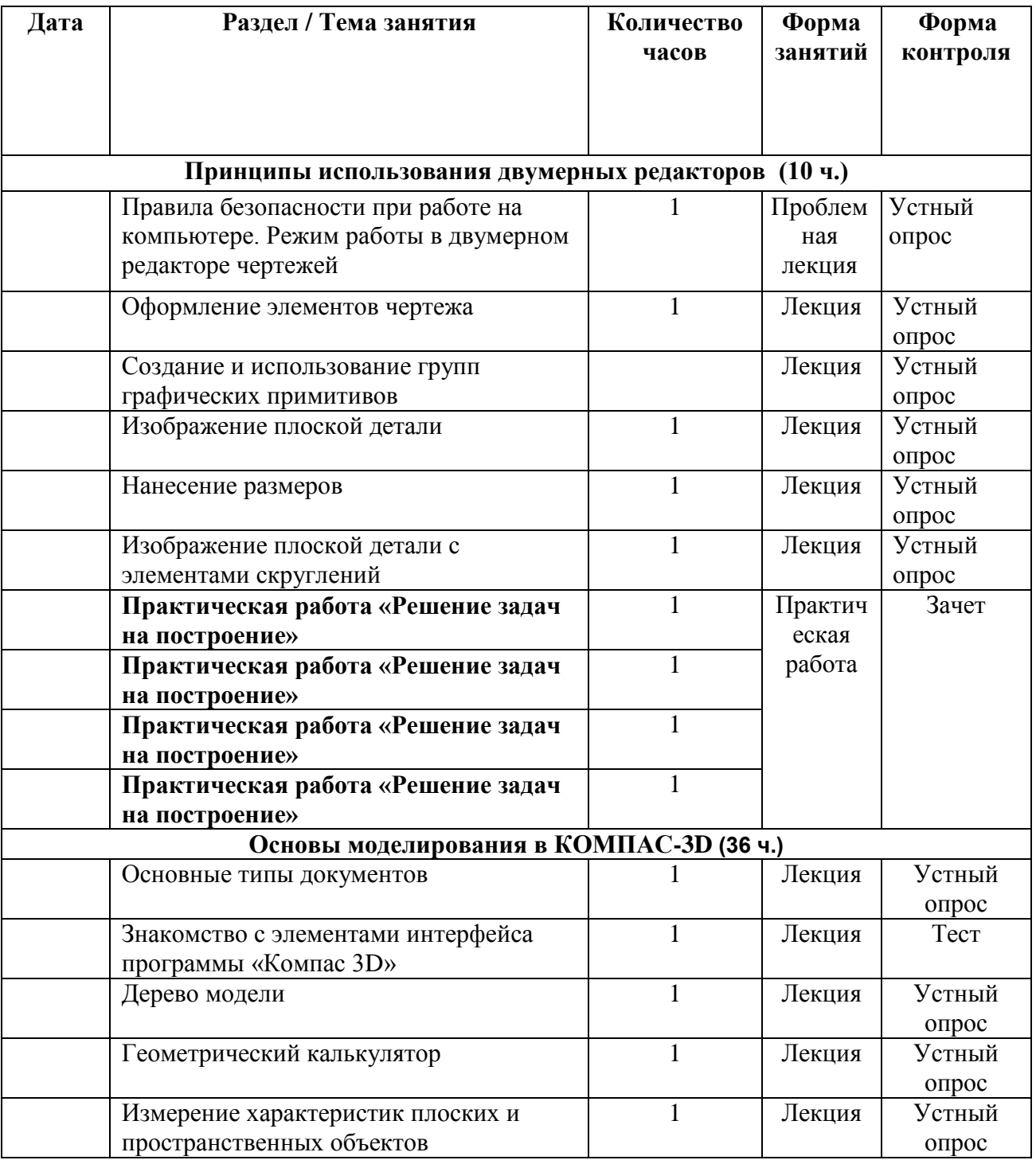

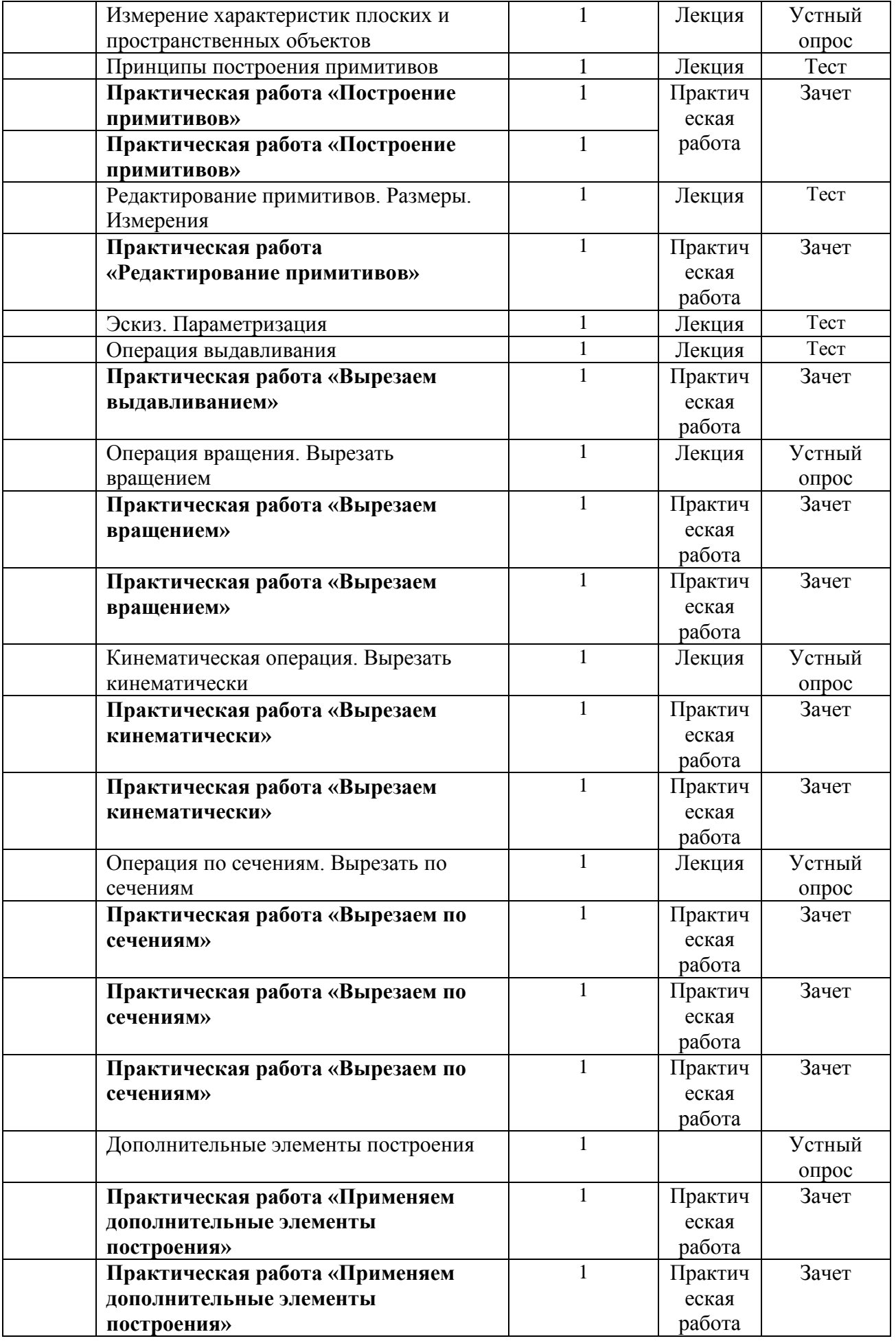

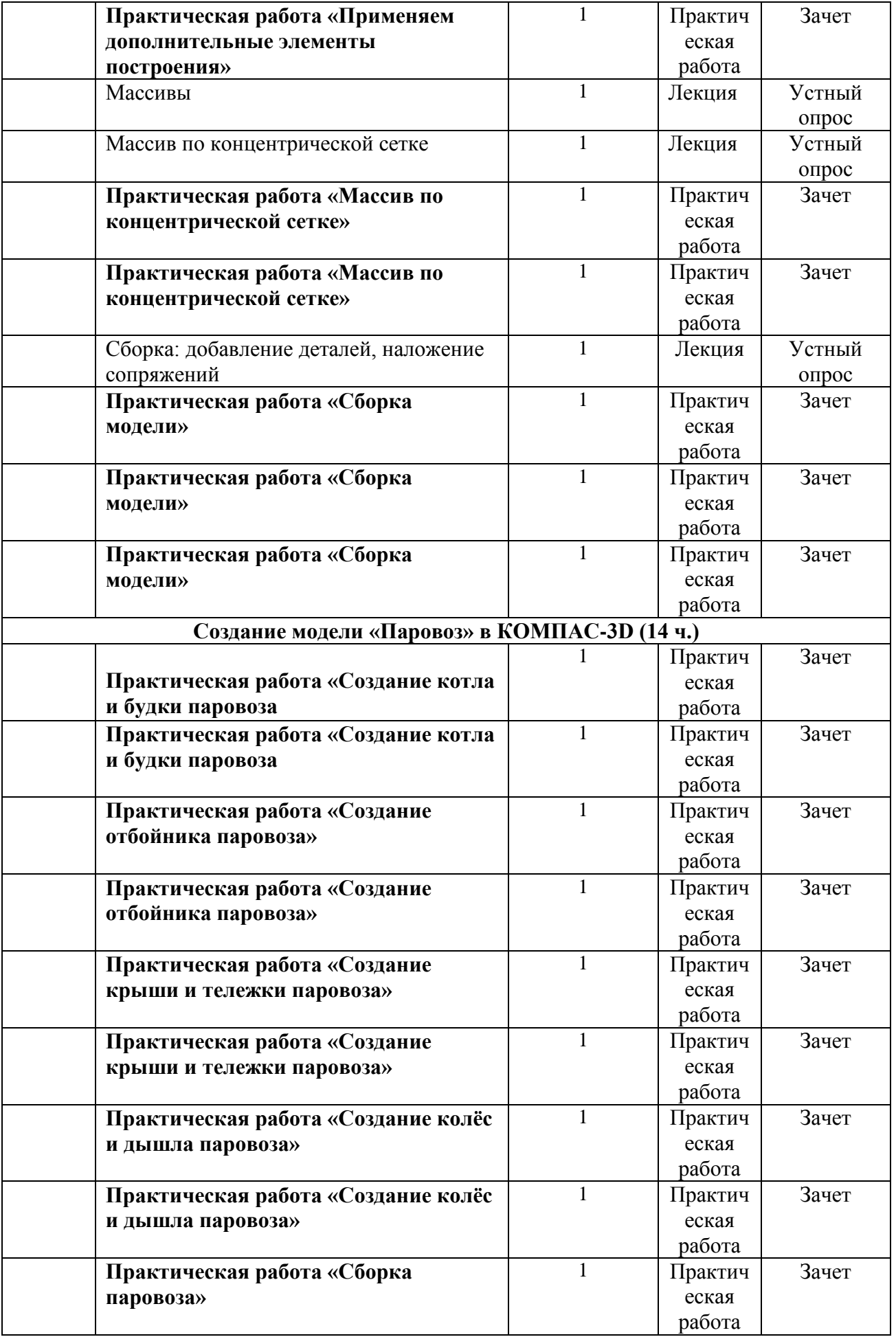

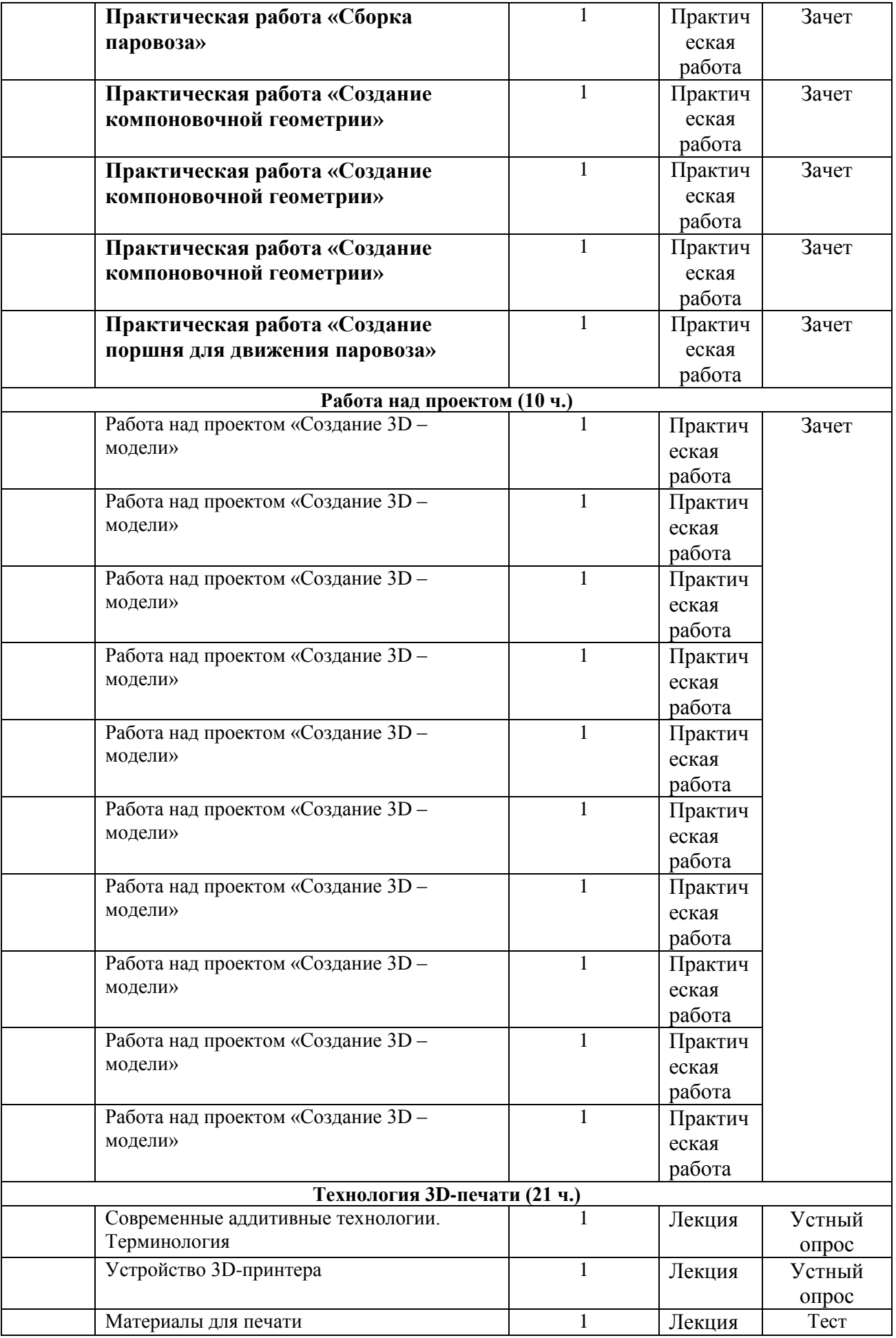

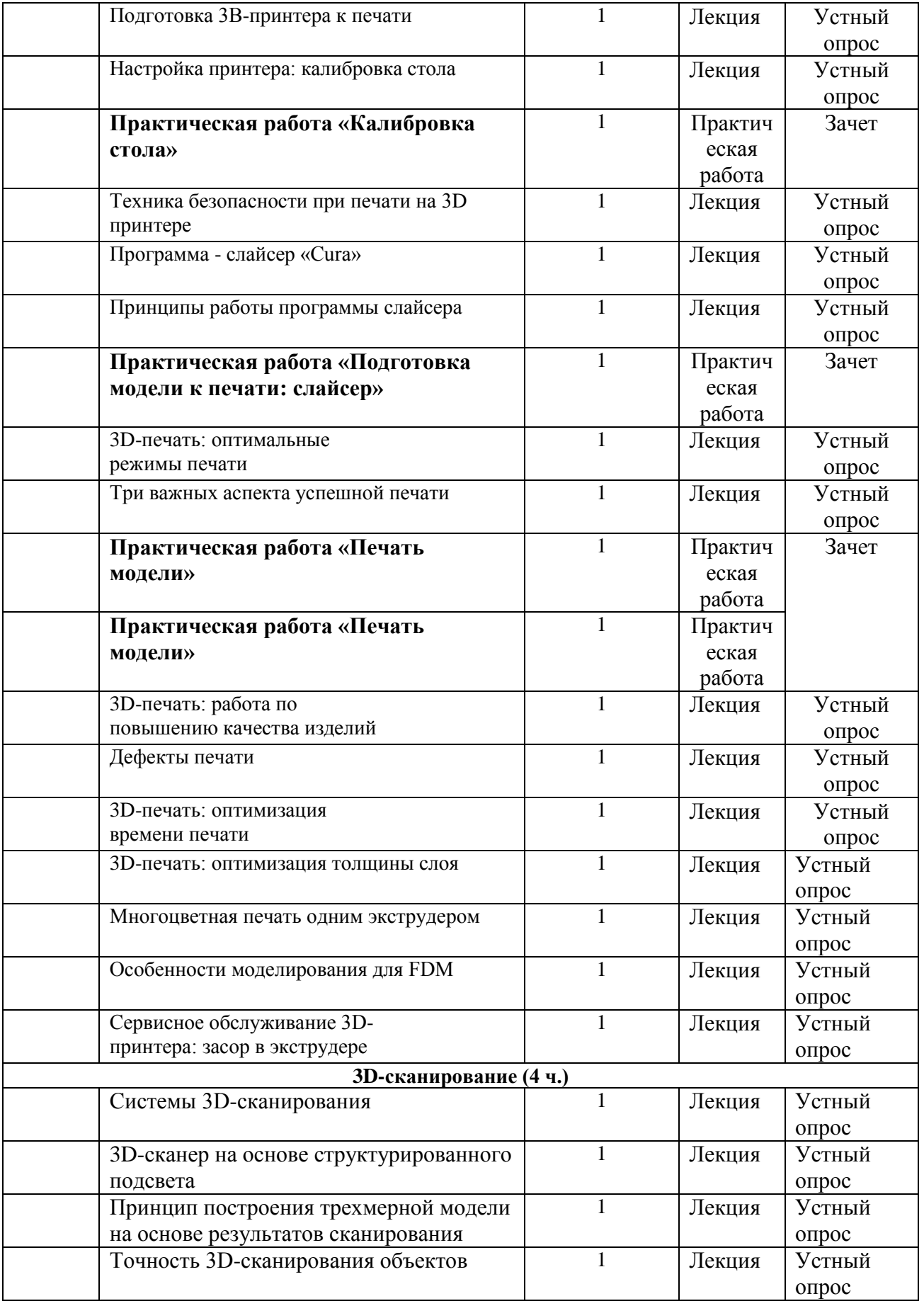

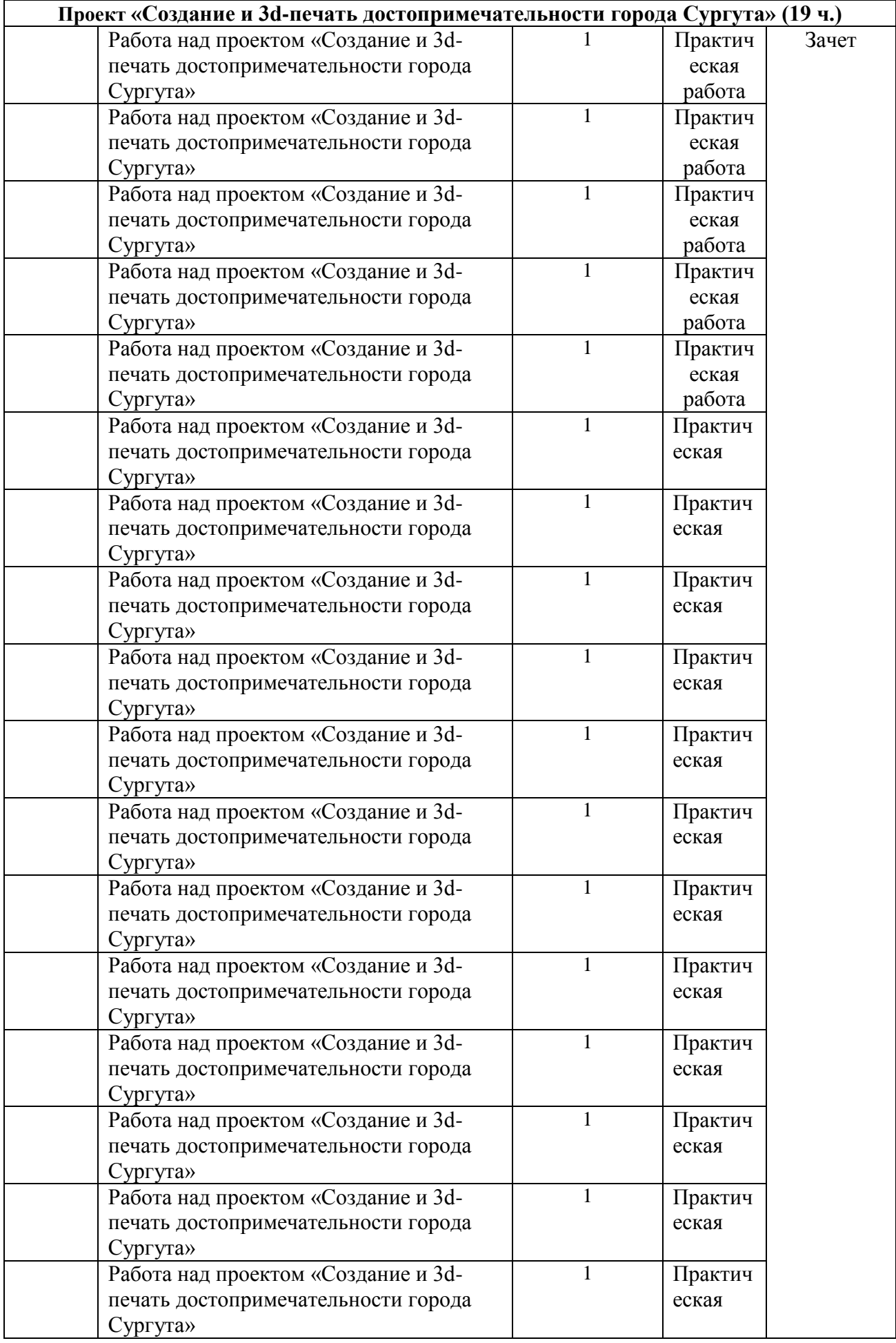

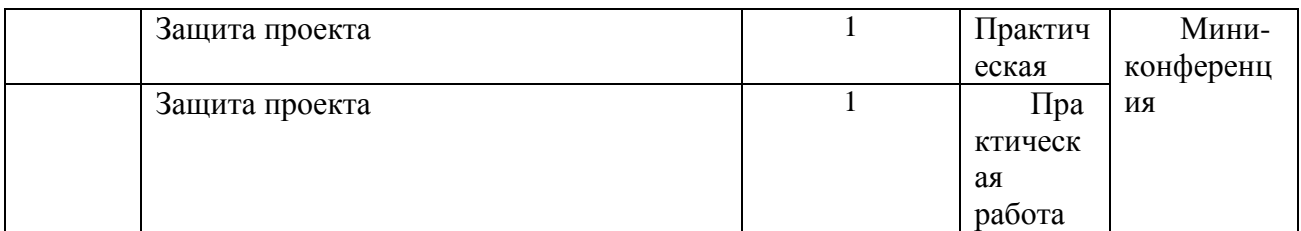

# **ЛИТЕРАТУРА**

- 1. Бочков В., Большаков А: «Основы 3D-моделирования»
- 2. Большаков В.П. Компас-3D LT для студентов и школьников. Черчение, информатика, геометрия. – СПб.: «БХВ-Петербург», 2010 г. – 304с.
- 3. Богуславский А.А., Третъяк Т.М.,. Фарафонов А.А. K0MIIAC-3D v. 5.11- 8.0. Практикум для начинающих. — М.:СОЛОН-ПРЕСС, 2006. — 272 с: ил. — (Серия «Элективный курс \* Профильное обучение»)
- 4. Лукьянов В.Г. Компас-3D LT. Описание системы и лабораторные работы. – Оренбург, 2005 г. – 443 с.
- 5. Зиновьев Д.В. Основы проектирования в КОМПАС-3D v17 / Дмитрий Зиновьев – 2-е изд. 2018 Редактор: Азанов М.И.
- 6. Газета ИНФОРМАТИКА №34, 2004 г.

# **ИНТЕРНЕТ РЕСУРСЫ**

- 1. Курс «3D-моделирование в КОМПАС 3D» на платформе stepik.ru, адрес: <https://welcome.stepik.org/ru>
- 2. Статья «КОМПАС-3D Система трехмерного моделирования» на сайте Аскон, адрес: <https://ascon.ru/products/7/review/>
- 3. Статья «Введение в 3d моделирование в САПР Компас 3D. Как создать 3D-модель? Основные операции» на сайте MySapr.com, адрес: [http://mysapr.com/pages/3\\_vvedenie\\_v\\_3d\\_modelirovanie.php](http://mysapr.com/pages/3_vvedenie_v_3d_modelirovanie.php)